## Package 'qrencoder'

September 16, 2016

Title Quick Response Code (QR Code) / Matrix Barcode Creator

Version 0.1.0

Maintainer Bob Rudis <br/>bob@rud.is>

Description Quick Response codes (QR codes) are a type of matrix bar code and can be used to authenticate transactions, provide access to multi-factor authentication services and enable general data transfer in an image. QR codes use four standardized encoding modes (numeric, alphanumeric, byte/binary, and kanji) to efficiently store data. Matrix barcode generation is performed efficiently in C via the included 'libqrencoder' library created by Kentaro Fukuchi.

**Depends** R  $(>= 3.1.0)$ , raster

License GPL-2

LazyData true

Suggests testthat

LinkingTo Rcpp

Imports Rcpp, base64enc, png

URL <http://github.com/hrbrmstr/qrencoder>

BugReports <https://github.com/hrbrmstr/qrencoder/issues>

RoxygenNote 5.0.1

NeedsCompilation yes

Author Bob Rudis [aut, cre],

Kentaro Fukuchi [ctb] (libqrencoder)

Repository CRAN

Date/Publication 2016-09-16 01:50:10

### R topics documented:

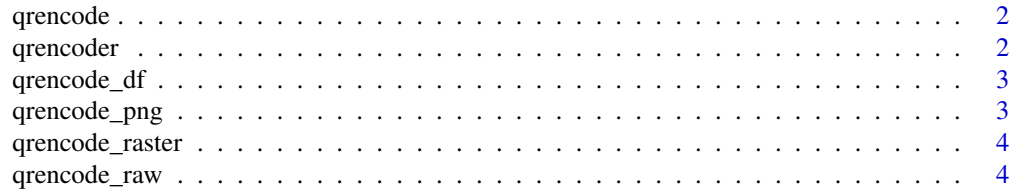

#### <span id="page-1-0"></span>2 qrencoder and  $\alpha$  quantity  $\alpha$  quantity  $\alpha$  quantity  $\alpha$  quantity  $\alpha$  quantity  $\alpha$  quantity  $\alpha$  quantity  $\alpha$

#### **Index** [6](#page-5-0) **6**

#### qrencode *Return a QR encoded string as a matrix*

#### Description

Useful if you want to do your own post-processing

#### Usage

qrencode(to\_encode)

#### Arguments

to\_encode the data to encode

#### Examples

qrencode("http://rud.is/b")

qrencoder *Quick Response Code (QR Code) / Matrix Barcode Creator*

#### Description

Quick Response codes (QR codes) are a type of matrix bar code and can be used to authenticate transactions, provide access to multi-factor authentication services and enable general data transfer in an image. QR codes use four standardized encoding modes (numeric, alphanumeric, byte/binary, and kanji) to efficiently store data. Matrix barcode generation is performed efficiently in C via the included 'libqrencoder' library created by Kentaro Fukuchi.

#### Author(s)

Bob Rudis (bob@rud.is)

<span id="page-2-0"></span>

#### Description

Useful for ggplot::geom\_raster

#### Usage

qrencode\_df(to\_encode)

#### Arguments

to\_encode the data to encode

#### Examples

head(qrencode\_df("http://rud.is/b"))

qrencode\_png *Return a QR encoded string as a base 64 encoded inline png*

#### Description

Return a QR encoded string as a base 64 encoded inline png

#### Usage

```
qrencode_png(to_encode)
```
#### Arguments

to\_encode the data to encode

#### Note

data:image/png;base64, is prepended to the encoded png

#### Examples

cat(qrencode\_png("http://rud.is/b"))

<span id="page-3-0"></span>

#### Description

Return a QR encoded string as a raster object

#### Usage

qrencode\_raster(to\_encode)

#### Arguments

to\_encode the data to encode

#### Examples

```
library(raster)
old_mar <- par()$mar
par(mar=c(0,0,0,0))
image(qrencode_raster("http://rud.is/b"), asp=1, col=c("white", "black"),
                                          axes=FALSE, xlab="", ylab="")
par(mar=old_mar)
```
qrencode\_raw *Encodes a string as a QR code*

#### Description

Encodes a string as a QR coder

#### Usage

```
qrencode_raw(to_encode, version = 0L, level = 0L, hint = 2L,
 caseinsensitive = 1L)
```
#### Arguments

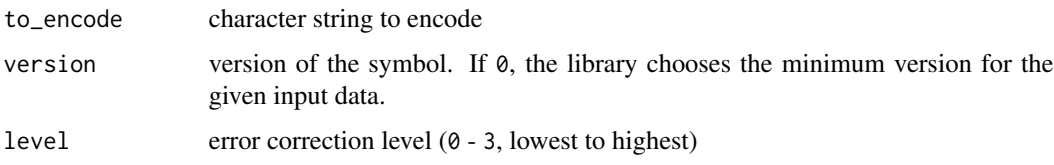

#### qrencode\_raw 5

hint tell the library how Japanese Kanji characters should be encoded. If "3", the library assumes that the given string contains Shift-JIS characters and encodes them in Kanji-mode. If "2" is given, all of non-alphanumerical characters will be encoded as is. If you want to embed UTF-8 string, choose this. Other mode will cause EINVAL error.

"0" is "numeric mode", "1" is "alphanumeric mode", "5" is "ECI mode".

#### caseinsensitive

case-sensitive(1) or not( $\emptyset$ ).

#### See Also

<http://www.qrcode.com/en/about/version.html>

# <span id="page-5-0"></span>Index

qrencode, [2](#page-1-0) qrencode\_df, [3](#page-2-0) qrencode\_png, [3](#page-2-0) qrencode\_raster, [4](#page-3-0) qrencode\_raw, [4](#page-3-0) qrencoder, [2](#page-1-0) qrencoder-package *(*qrencoder*)*, [2](#page-1-0)